## Package 'engression'

November 22, 2023

Title Engression Modelling

Version 0.1.4

Description Fits engression models for nonlinear distributional regression. Predictors and targets can be univariate or multivariate. Functionality includes estimation of conditional mean, estimation of conditional quantiles, or sampling from the fitted distribution. Training is done fullbatch on CPU (the python version offers GPU-accelerated stochastic gradient descent). Based on ``Engression: Extrapolation for nonlinear regression?" by Xinwei Shen and Nicolai Meinshausen (2023). Also supports classification (experimental). [<arxiv:2307.00835>](https://arxiv.org/abs/2307.00835).

URL <https://github.com/xwshen51/engression/>

BugReports <https://github.com/xwshen51/engression/issues>

License MIT + file LICENSE Encoding UTF-8 RoxygenNote 7.2.3 Imports torch NeedsCompilation no Author Xinwei Shen [aut], Nicolai Meinshausen [aut, cre] Maintainer Nicolai Meinshausen <meinshausen@stat.math.ethz.ch> Repository CRAN Date/Publication 2023-11-22 08:40:02 UTC

### R topics documented:

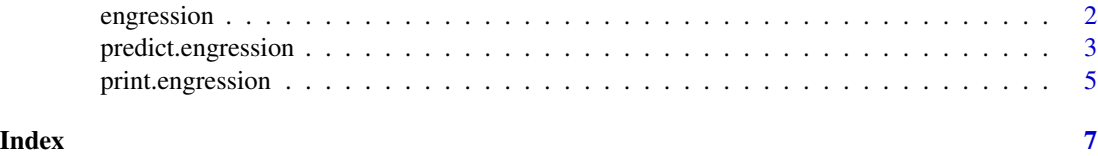

<span id="page-1-0"></span>

#### Description

This function fits an engression model to the data. It allows for the tuning of several parameters related to model complexity. Variables are per default internally standardized (predictions are on original scale).

#### Usage

```
engression(
 X,
  Y,
  noise_dim = 5,
 hidden_dim = 100,
  num_layer = 3,
  dropout = 0.05,
  batch_norm = TRUE,
  num_epochs = 1000,
  lr = 10^(-3),
 beta = 1,
  silent = FALSE,
  standardize = TRUE
)
```
#### Arguments

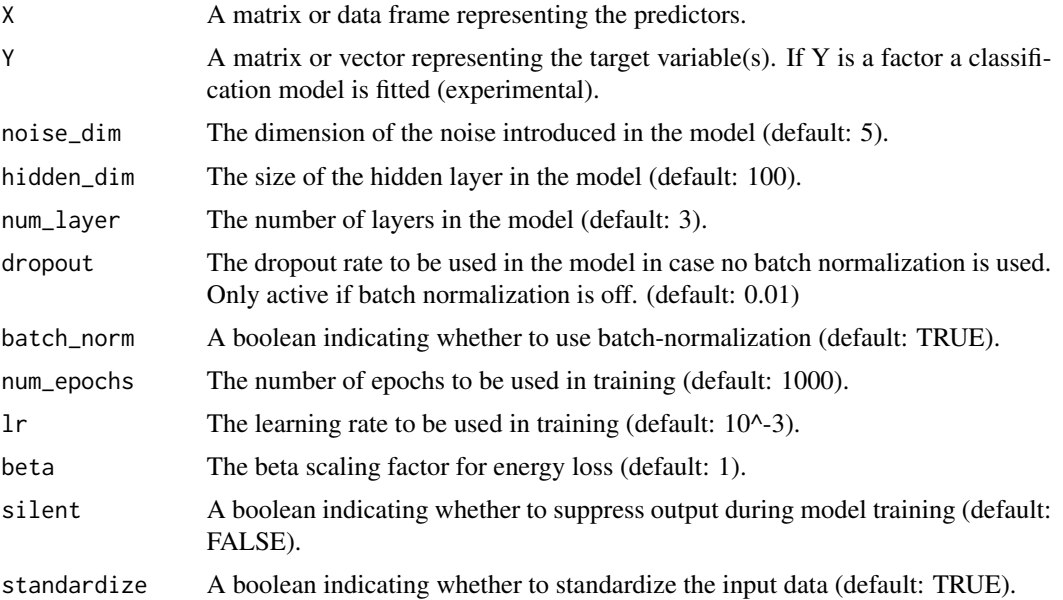

#### <span id="page-2-0"></span>predict.engression 3

#### Value

An engression model object with class "engression".

#### Examples

```
n = 1000
p = 5X = matrix(rnorm(n*p), ncol=p)Y = (X[, 1] + \text{rnorm}(n) * 0.1)^2 + (X[, 2] + \text{rnorm}(n) * 0.1) + \text{rnorm}(n) * 0.1Xtest = matrix(rnorm(n*p),ncol=p)
Ytest = (Xtest[,1]+rnorm(n)*0.1)^2 + (Xtest[,2]+rnorm(n)*0.1) + rnorm(n)*0.1
## fit engression object
engr = engression(X, Y)print(engr)
## prediction on test data
Yhat = predict(engr, Xtest, type="mean")
cat("\n correlation between predicted and realized values: ", signif(cor(Yhat, Ytest),3))
plot(Yhat, Ytest,xlab="prediction", ylab="observation")
## quantile prediction
Yhatquant = predict(engr, Xtest, type="quantiles")
ord = order(Yhat)
matplot(Yhat[ord], Yhatquant[ord,], type="l", col=2,lty=1,xlab="prediction", ylab="observation")
points(Yhat[ord],Ytest[ord],pch=20,cex=0.5)
## sampling from estimated model
Ysample = predict(engr, Xtest, type="sample", nsample=1)
## plot of realized values against first variable
oldpar <- par()
par(mfrow=c(1,2))
plot(Xtest[,1], Ytest, xlab="Variable 1", ylab="Observation")
## plot of sampled values against first variable
plot(Xtest[,1], Ysample, xlab="Variable 1", ylab="Sample from engression model")
par(oldpar)
```
predict.engression *Prediction Function for Engression Models*

#### Description

This function computes predictions from a trained engression model. It allows for the generation of point estimates, quantiles, or samples from the estimated distribution.

#### Usage

```
## S3 method for class 'engression'
predict(
 object,
 Xtest,
  type = c("mean", "sample", "quantile")[1],
  trim = 0.05,
  quantiles = 0.1 * (1:9),
  nsample = 200,
 drop = TRUE,...
)
```
#### Arguments

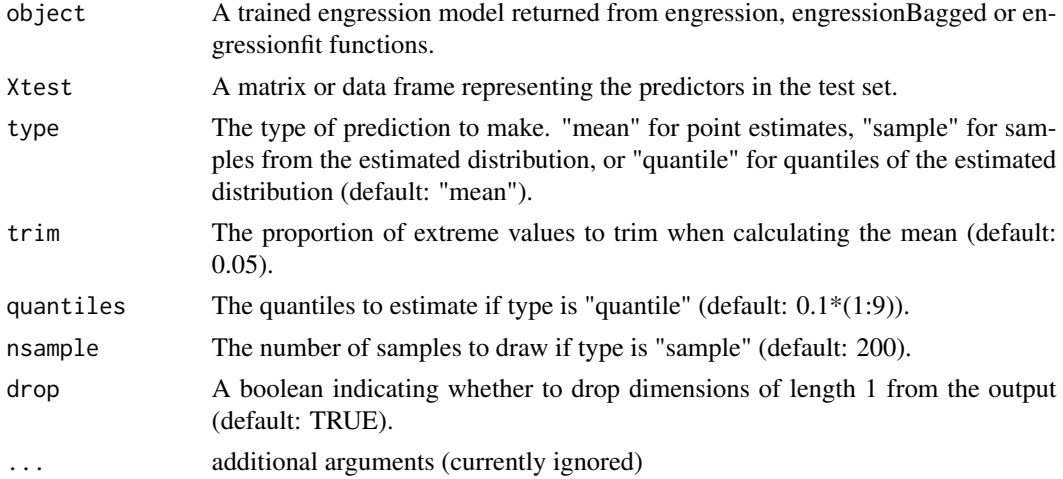

#### Value

A matrix or array of predictions.

#### Examples

```
n = 1000
p = 5X = matrix(rnorm(n*p), ncol=p)Y = (X[, 1] + \text{rnorm}(n) * 0.1)^2 + (X[, 2] + \text{rnorm}(n) * 0.1) + \text{rnorm}(n) * 0.1Xtest = matrix(rnorm(n*p),ncol=p)Ytest = (Xtest[, 1]+rnorm(n)*0.1)^2 + (Xtest[, 2]+rnorm(n)*0.1) + rnorm(n)*0.1## fit engression object
engr = <i>engression(X, Y)</i>print(engr)
```
#### <span id="page-4-0"></span>print.engression 5

```
## prediction on test data
Yhat = predict(engr, Xtest, type="mean")
cat("\n correlation between predicted and realized values: ", signif(cor(Yhat, Ytest),3))
plot(Yhat, Ytest,xlab="prediction", ylab="observation")
## quantile prediction
Yhatquant = predict(engr,Xtest,type="quantiles")
ord = order(Yhat)
matplot(Yhat[ord], Yhatquant[ord,], type="l", col=2,lty=1,xlab="prediction", ylab="observation")
points(Yhat[ord],Ytest[ord],pch=20,cex=0.5)
## sampling from estimated model
Ysample = predict(engr,Xtest,type="sample",nsample=1)
```
print.engression *Print an Engression Model Object*

#### Description

This function is a utility that displays a summary of a fitted Engression model object.

#### Usage

```
## S3 method for class 'engression'
print(x, \ldots)
```
#### Arguments

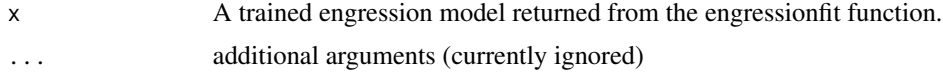

#### Value

This function does not return anything. It prints a summary of the model, including information about its architecture and training process, and the loss values achieved at several epochs during training.

#### Examples

n = 1000  $p = 5$  $X = matrix(rnorm(n*p),ncol=p)$  $Y = (X[,1] + \text{norm}(n) * 0.1)^2 + (X[,2] + \text{norm}(n) * 0.1) + \text{norm}(n) * 0.1$  6 print.engression

## fit engression object  $engr = engression(X, Y)$ print(engr)

# <span id="page-6-0"></span>Index

engression, [2](#page-1-0)

predict.engression, [3](#page-2-0) print.engression, [5](#page-4-0)